# PINBALL **A**

LORICIE

## **FRANÇAIS**

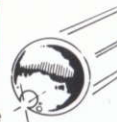

**PINBALL MAGIC est constitué de** 12 tableaux. Le passage d'un niveau à un autre est autorisé par une porte. Le mécanisme de celle-ci est déclenché par l'extinction de chacune des lumières repérée par une lettre de l'alphabet : lorsque toutes ces lumières sont éteintes, la porte s'ouvre. Pour les tableaux 4 et 8. la porte s'ouvre auand toutes les briaues sont détruites.

#### **BONUS:**

A chaque tableau, les points de bonus sont visualisés à l'aide d'un système de lumières vertes. Le bonus est comptabilisé :

- soit lorsque vous perdez la balle sans tilter

- soit lorsque la balle va dans le trou indiqué par une lumière allumée (le bonus est alors à son maximum), celle-ci étant nommée : SCORE BONLIS

#### **EXTRA BALL:**

Il existe deux moyens d'obtenir une extra-ball : - lorsqu'une lumière nommée EXTRA BALL s'allume, il suffit d'envoyer la balle dans le trou correspondant.

- au 5E tableau, si la balle est envoyée dans le trou nommé JACKPOT, les 3 roulettes se mettent à tourner. Si lorsqu'elles s'arrêtent vous obtenez 3 figures identiques, vous obtenez une balle supplémentaire.

#### **SPECIAL:**

Poor obtenir une portie supplémentoire, il faut envoyer la balle dans les trous repérés par une lumière rouge nommé SPECIAL.

## LANCEMENT DE LA BALLE:

Tirez la souris vers vous, tout en appuyant sur le bouton gauche, ou appuyez sur la touche RETURN. Les graduations vous indiqueront avec quelle puissance vous lancez la balle. Lorsque vous relachez le bouton, lo bolle est loncée.

## REGIAGE DU FIIPPER

Afin de régler les différents paramètres du jeu, il vous suffit d'appuyer sur la touche F3 (ou 3). Le tableau de contrôle apparaît pour sélectionner et régler les caractéristiques du Flipper.

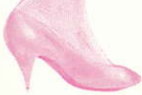

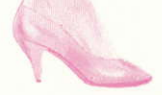

';

trl

## **ENGLISH**

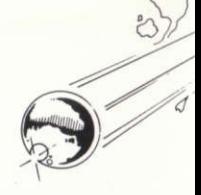

**PINBALL MAGIC is divided in 12 levels. To** move from one level to another you must go through a door. To open the door, you must extinguish a series of lights which are identified by different letters of the alphabet : When all the lights are switched off, the door opens. For levels 4 and 8, the door opens when all of the bricks are destroyed.

#### **BONUS:**

For each level, the bonus points are shown in green lights. There are two ways to get a bonus: - you must fire the ball without tilting the ball without tilting

- you must get the ball into the hole indicated by a flashing light (meaning that the bonus is at its maximum), called score BONUS

#### **EXTRA BALL:**

There are two different ways to obtain an extra  $ball:$ 

- When a light called EXTRA BALL flashes, all you need to do is send the ball into the corresponding hole called JACKPOT, the three small wheels start rolling. If they stop on 3 identical images, you obtain an extra ball.

#### **SPECIAL:**

In order to get an additional game, you have to send a ball in the holes distinguished by a red light called SPECIAL.

#### **FIRING THE BALL:**

Drag the mouse towards you, while pressing the left button, or hit the RETURN Key. The scale will indicate you the degree of power you are using to fire.

#### **PINBALL'S SETTINGS**

In order to set the parameters of the Pinball, press the F3 key (or 3). The control screen appears to<br>select and set the Pinball's caracteristics.

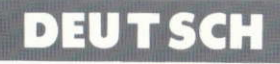

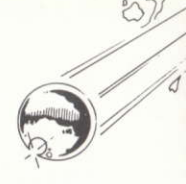

**PINBALL MAGIC spielt auf 12 Ebenen. Der** Zugang zur nächsten Ebene erfolgt über eine tür. Öffnen kann man diese Tür aber erst nachdem sümtliche beleuchteteten **Buchstaben des Alphabets gelöscht** wurden. In den Ebenen 4 und 8 müssen alle **Backsteine zerstört sein.** 

#### **BONUSPUNKTE:**

Bonuspunkte werden durch grüne Lämpchen angezeigt. Der Bonus wird gegeben wenn : - die Kugel ohne Tilt verlorengeht - die Kugel in die blinkende Falle fällt (womit auch der Maximalbonus angezeigt wird: score bonus).

#### **EXTRA BALL:**

Es gibt zwei Möglichkeiten, eine Extrakugel zu erhalten ·

- wenn ein pinkfarbiges Lämpchen aufleuchtet (Extra Ball), muss die Kugel nur ins entsprechende Loch fallen:

- Wenn auf Ebene 5 die Kugel ins loch JACKPOT fällt drehen sich 3 Glücksräder. Bleibt jedes Rad beim gleichen Symbol stehen, gibts eine **EXTRAKUGEL I** 

#### **SPECIAL:**

Ein Sonderspiel kann durch das Anspielen der rot gekennzeichneten Fallen SPECIAL gewonnen werden.

## **DIE KUGEL ABSTOSSEN:**

Die Maus heranziehen oder die RET-Taste drücken, dabei den linken Knopf festhalten. Die Anzeige vermittelt die resultierende Stossernergie für die Kugel.

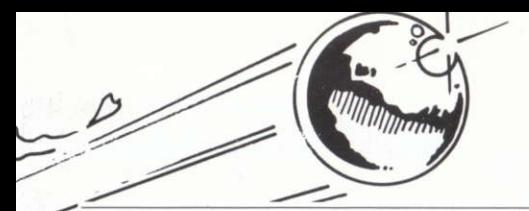

## UCHES/KEYS/TASTEN

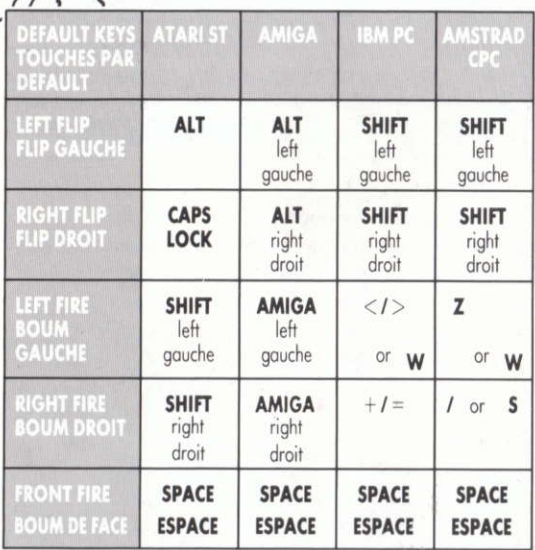

#### **HINTS/TRUCS**

Pour rajouter une partie, appuyer sur la touche F1 Pour choisir le nombre de joueurs appuyer sur la touche F2 autant de fois que vous désirez de joueurs

To get an extra game, press the F1 key

To choose the number of players, press the F2 key as many times as you need players.